## Einsatz heuristischer Suchverfahren zur Erzeugung eines Akrostichons Masterarbeit SS2012

#### Christof Bräutigam

christof.braeutigam@uni-weimar.de

Bauhaus-Universität Weimar

<span id="page-0-0"></span>27. September 2012

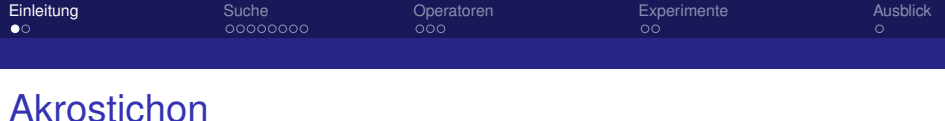

<span id="page-1-0"></span>► Text, dessen Zeilenanfänge einen eigenen Sinn ergeben

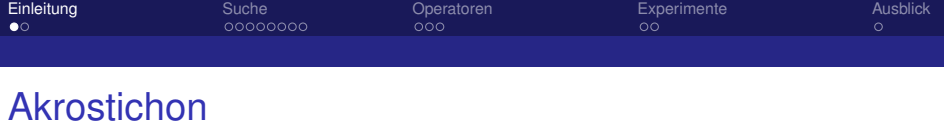

► Text, dessen Zeilenanfänge einen eigenen Sinn ergeben

For some time now I have lamented the fact that major issues are overlooked while many unnecessary bills come to me for consideration. Water reform, prison reform, and health care are major issues my Administration has brought to the table, but the Legislature just kicks the can down the alley.

Yet another legislative year has come and gone without the major reforms Californians overwhelmingly deserve. In light of this, and after careful consideration, I believe it is unnecessary to sign this measure at this time.

Aus einem Brief von A. Schwarzenegger (Okt. 2009)

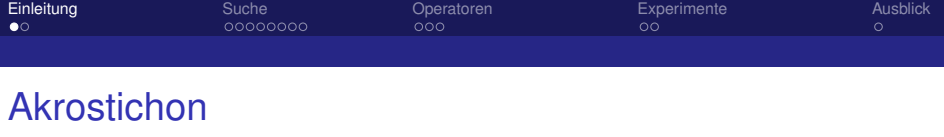

► Text, dessen Zeilenanfänge einen eigenen Sinn ergeben

**F**or some time now I have lamented the fact that major issues are overlooked while many **u**nnecessary bills come to me for consideration. Water reform, prison reform, and health **c**are are major issues my Administration has brought to the table, but the Legislature just **k**icks the can down the alley.

**Y**et another legislative year has come and gone without the major reforms Californians **o**verwhelmingly deserve. In light of this, and after careful consideration, I believe it is **u**nnecessary to sign this measure at this time.

Aus einem Brief von A. Schwarzenegger (Okt. 2009)

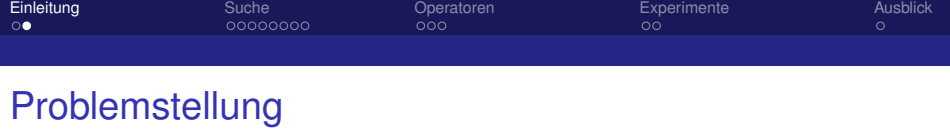

- ► gegeben einen Text *t* und ein Zielakrostichon *a*
- $\blacktriangleright$  Erzeuge *a* in *t*

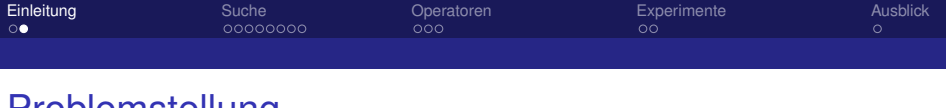

### Problemstellung

- gegeben einen Text *t* und ein Zielakrostichon *a*
- $\blacktriangleright$  Erzeuge *a* in *t*
- ▶ Beispiel: Erzeuge Akrostichon "Hello" im folgenden Text

Hello world is an easy example program to learn a new  $\leftrightarrow$ programming language before writing other, more  $\leftrightarrow$ complex programs.

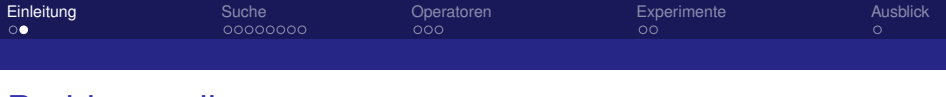

### Problemstellung

- gegeben einen Text *t* und ein Zielakrostichon *a*
- $\blacktriangleright$  Erzeuge *a* in *t*
- ▶ Beispiel: Erzeuge Akrostichon "Hello" im folgenden Text

Hello world is an easy example program to learn a new programming language before writing other, more complex programs.

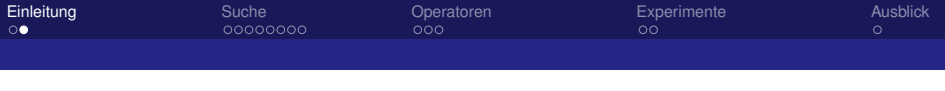

## Problemstellung

- <sup>I</sup> gegeben einen Text *t* und ein Zielakrostichon *a*
- $\blacktriangleright$  Erzeuge *a* in *t*
- ► Beispiel: Erzeuge Akrostichon "Hello" im folgenden Text

Hello world is an easy example program to learn a new programming language before writing other, more complex programs.

### $\blacktriangleright$  Lösungsansatz

- 1. Erzeuge Varianten des Originaltextes (Suchraum)
- 2. Suche nach einer Variante mit Akrostichon

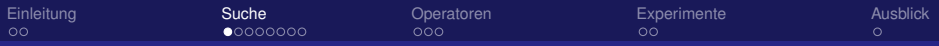

# Problemlösung durch Suche

- ► "Finden oder Konstruieren eines Objekts mit bestimmten Eigenschaften." [Pearl 1984]
- $\blacktriangleright$  Formelle Problembeschreibung
	- *Datenbasis: Codierung von Objekten im Suchraum*
	- ▶ *Operator:* Mechanismus zur Transformation von Objekten
	- **In Steuerungsstrategie: Reihenfolge der Transformationen**
- <span id="page-8-0"></span> $\triangleright$  Systematische Suche
	- *Vollständigkeit:* Alle Objekte im Suchraum betrachten
	- **Effizienz: Jedes Objekt höchstens einmal betrachten**

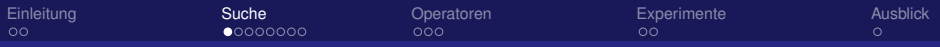

# Problemlösung durch Suche

- ► "Finden oder Konstruieren eines Objekts mit bestimmten Eigenschaften." [Pearl 1984]
- $\blacktriangleright$  Formelle Problembeschreibung
	- **Datenbasis: Codierung von Objekten im Suchraum**
	- ▶ *Operator:* Mechanismus zur Transformation von Objekten
	- **In Steuerungsstrategie: Reihenfolge der Transformationen**
- $\triangleright$  Systematische Suche
	- *Vollständigkeit:* Alle Objekte im Suchraum betrachten
	- **Effizienz: Jedes Objekt höchstens einmal betrachten**

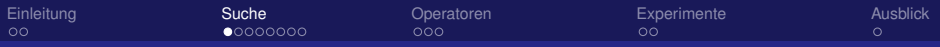

# Problemlösung durch Suche

- ► "Finden oder Konstruieren eines Objekts mit bestimmten Eigenschaften." [Pearl 1984]
- $\blacktriangleright$  Formelle Problembeschreibung
	- **Datenbasis: Codierung von Objekten im Suchraum**
	- ▶ *Operator:* Mechanismus zur Transformation von Objekten
	- **Breauerungsstrategie: Reihenfolge der Transformationen**
- $\blacktriangleright$  Systematische Suche
	- **Vollständigkeit: Alle Objekte im Suchraum betrachten**
	- **Effizienz: Jedes Objekt höchstens einmal betrachten**

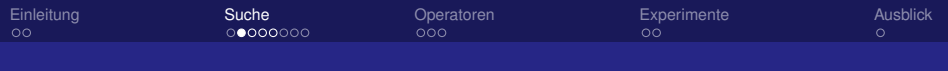

# Beispiel: 8-Puzzle

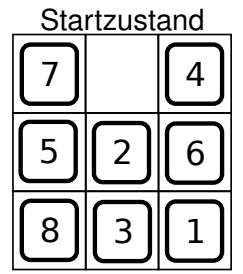

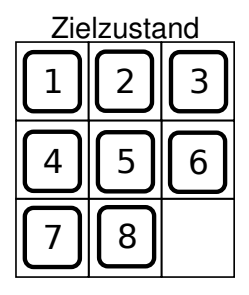

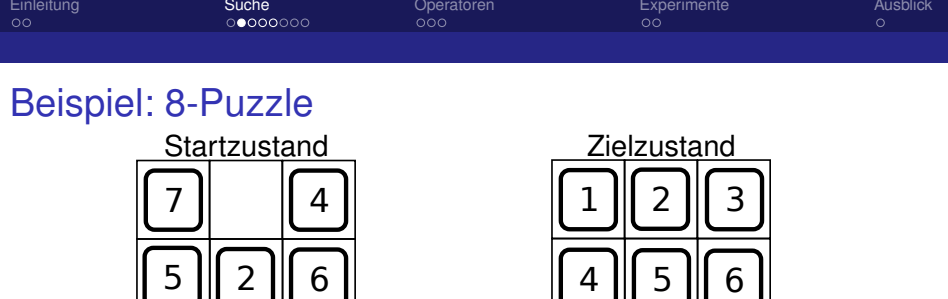

4 ||| 5 ||| 6

7 ||| 8

 $\blacktriangleright$  Gesucht: Zugsequenz

3

 $\triangleright$  Operatoren: hoch, runter, links, rechts

1

 $\triangleright$  Codierung:

8

- $\triangleright$  Startzustand + Zugsequenz (notwendig)
- Expose 2 Lustand explizit  $[7, *, 4, 5, 2, 6, 8, 3, 1]$
- ► Kosten: Anzahl der Züge

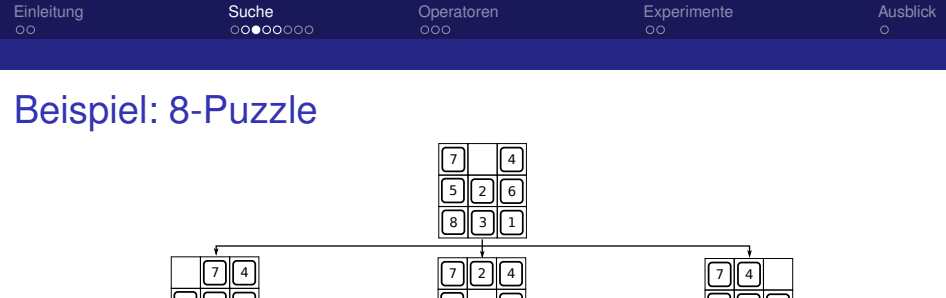

1

 

5 ||| 2 ||| 6

5 || || 6

**Buchraum: gerichteter Graph** 

 

5 ||| 2 ||| 6

**Knoten repräsentieren Zustände** 

1

**• Operatoranwendung erzeugt neue Zustände** 

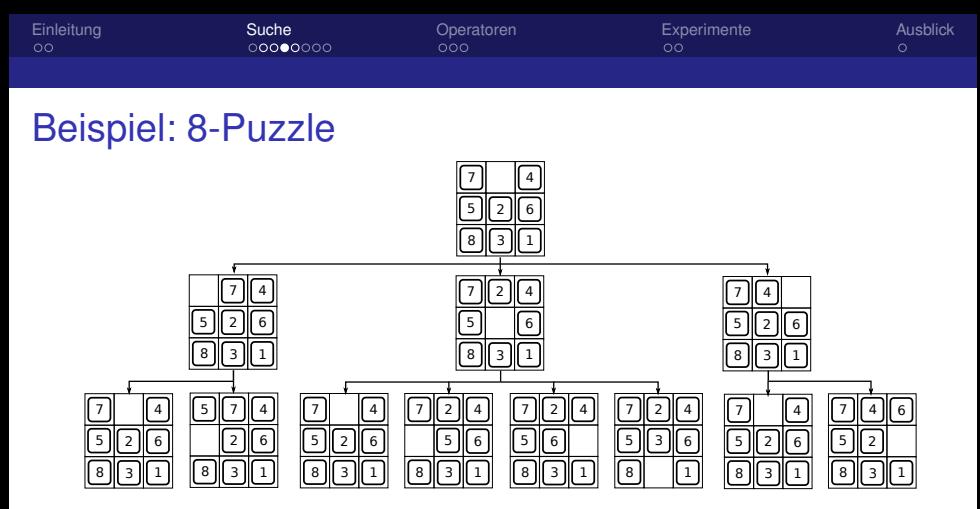

- ► Suchraum: gerichteter Graph
- **Knoten repräsentieren Zustände**
- **Operatoranwendung erzeugt neue Zustände**

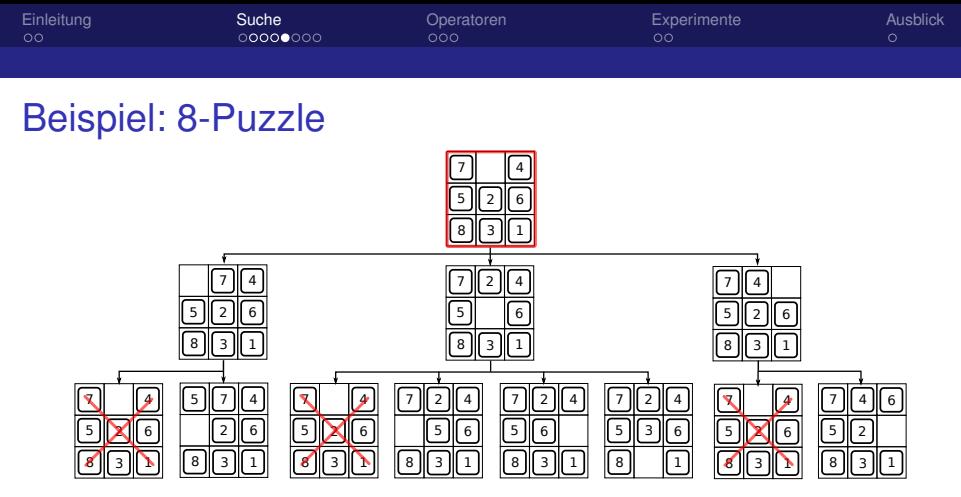

- **Redundanz vermeiden: Speichern bekannter Zustände**
- <sup>I</sup> *Closed*: *expandierte* Zustände
- <sup>I</sup> *Open*: *generierte* Zustände

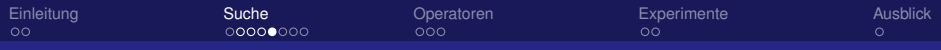

### Beispiel: 8-Puzzle

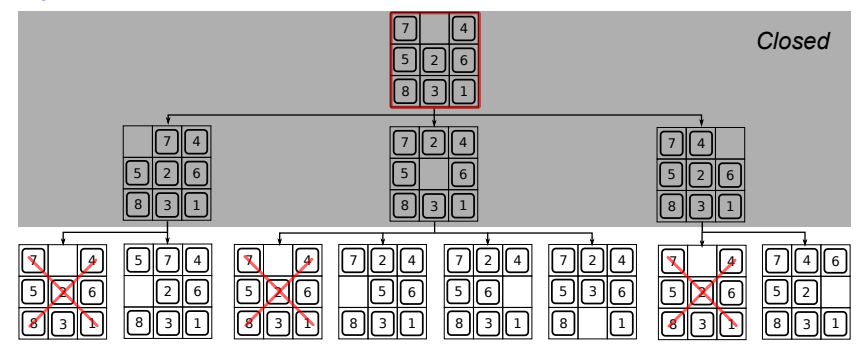

- **Redundanz vermeiden: Speichern bekannter Zustände**
- <sup>I</sup> *Closed*: *expandierte* Zustände
- <sup>I</sup> *Open*: *generierte* Zustände

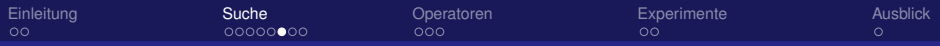

# Systematische Suchstrategien

- ▶ Uninformiert: Tiefen-, Breitensuche
- ► Informiert: Funktion *f* zur Auswahl des nächsten Knotens
	- ► Pfadkosten *g*
	- **► Restkostenabschätzung h**
	- $\blacktriangleright$   $f = g + h$
- Auswahl des Knotens mit bestem *f*-Wert: Best-First-Suche
- *konsistente* Auswahlfunktion: A<sup>\*</sup>-Suche

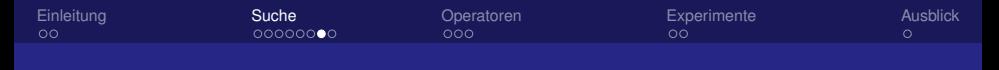

## Beispiel: 8-Puzzle

- **Mögliche Restkostenabschätzung:** 
	- *h* = Anzahl der falsch positionierten Teile

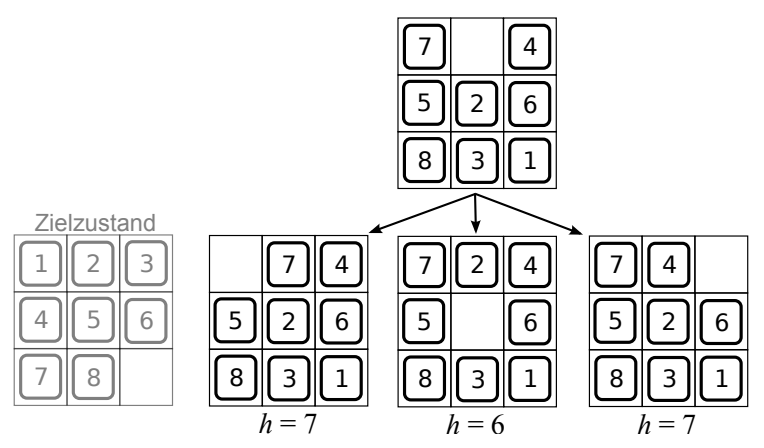

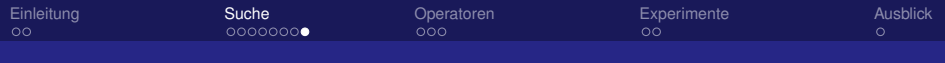

- $\triangleright$  Startzustand: Originaltext
- ▶ Operatoren: Methoden zur Textveränderung
- ► Zieltest: Zeilenanfangsbuchstaben bilden Akrostichon
- ► Pfadkosten: Abhängig von Operatoren
- ▶ Abschätzung: Anzahl noch nicht erzeugter Buchstaben
- ▶ "Konstruktive" Suche: Akrostichon Zeile für Zeile erstellen

Hello world is an easy example program to learn a new  $\leftrightarrow$ programming language before writing other, more  $\leftrightarrow$ complex programs.

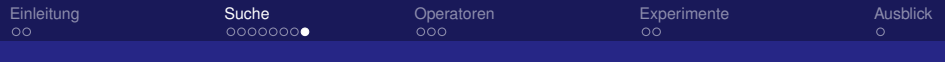

- $\triangleright$  Startzustand: Originaltext
- ▶ Operatoren: Methoden zur Textveränderung
- ► Zieltest: Zeilenanfangsbuchstaben bilden Akrostichon
- ► Pfadkosten: Abhängig von Operatoren
- ▶ Abschätzung: Anzahl noch nicht erzeugter Buchstaben
- ▶ "Konstruktive" Suche: Akrostichon Zeile für Zeile erstellen

Hello world is an easy example program to learn a new programming  $\leftrightarrow$ language before writing other, more complex programs.

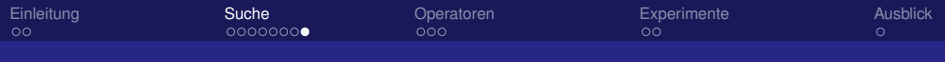

- $\triangleright$  Startzustand: Originaltext
- **Deratoren: Methoden zur Textveränderung**
- ► Zieltest: Zeilenanfangsbuchstaben bilden Akrostichon
- ► Pfadkosten: Abhängig von Operatoren
- ▶ Abschätzung: Anzahl noch nicht erzeugter Buchstaben
- ▶ "Konstruktive" Suche: Akrostichon Zeile für Zeile erstellen

Hello world is an easy example program to learn a new programming language before writing other,  $\leftrightarrow$ more complex programs.

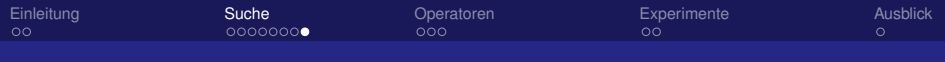

- $\triangleright$  Startzustand: Originaltext
- **Deratoren: Methoden zur Textveränderung**
- ► Zieltest: Zeilenanfangsbuchstaben bilden Akrostichon
- ► Pfadkosten: Abhängig von Operatoren
- ▶ Abschätzung: Anzahl noch nicht erzeugter Buchstaben
- ▶ "Konstruktive" Suche: Akrostichon Zeile für Zeile erstellen

Hello world is an easy example program to learn a new programming language before writing other, more complex programs.

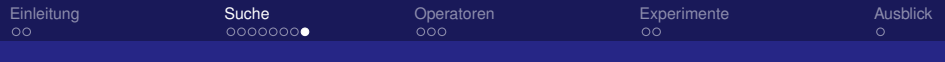

- $\triangleright$  Startzustand: Originaltext
- **Deratoren: Methoden zur Textveränderung**
- ► Zieltest: Zeilenanfangsbuchstaben bilden Akrostichon
- ► Pfadkosten: Abhängig von Operatoren
- ▶ Abschätzung: Anzahl noch nicht erzeugter Buchstaben
- ▶ "Konstruktive" Suche: Akrostichon Zeile für Zeile erstellen

Hello world is an easy example program to learn a new programming language before writing other, more complex programs.

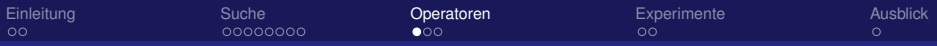

- ▶ Zeilenlänge und erlaubte Abweichung Beispiele: Zeilenumbruchbereich für 30  $\pm$  10 Zeichen
- $\triangleright$  Zeilenumbruch (vor Wörtern)
- $\triangleright$  Absatz (vor Sätzen)
- $\triangleright$  Silbentrennung (innerhalb von Wörtern)
- <span id="page-24-0"></span> $\blacktriangleright$  Falschtrennung (Silbentrennung an unerlaubten Stellen)

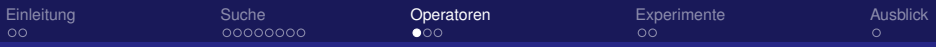

- $\triangleright$  Zeilenlänge und erlaubte Abweichung Beispiele: Zeilenumbruchbereich für 30  $\pm$  10 Zeichen
- $\blacktriangleright$  Zeilenumbruch (vor Wörtern) Hello world is an  $\begin{vmatrix} 20 & 25 & 30 \end{vmatrix}$  example program  $\begin{vmatrix} 40 \end{vmatrix}$ ...

### ▶ Absatz (vor Sätzen)

- <sup>I</sup> Silbentrennung (innerhalb von Wörtern)
- $\triangleright$  Falschtrennung (Silbentrennung an unerlaubten Stellen)

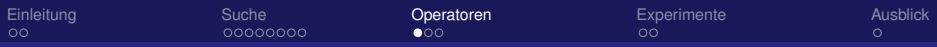

- $\triangleright$  Zeilenlänge und erlaubte Abweichung Beispiele: Zeilenumbruchbereich für 30  $\pm$  10 Zeichen
- $\blacktriangleright$  Zeilenumbruch (vor Wörtern) Hello world is an  $\begin{vmatrix} 20 & 25 & 30 \end{vmatrix}$  example program  $\begin{vmatrix} 40 \end{vmatrix}$ ...

### ► Absatz (vor Sätzen)

- Silbentrennung (innerhalb von Wörtern)
- $\triangleright$  Falschtrennung (Silbentrennung an unerlaubten Stellen)

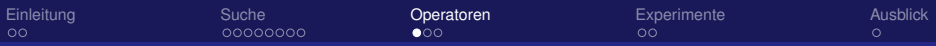

- $\triangleright$  Zeilenlänge und erlaubte Abweichung Beispiele: Zeilenumbruchbereich für 30  $\pm$  10 Zeichen
- $\blacktriangleright$  Zeilenumbruch (vor Wörtern) Hello world is an  $\begin{vmatrix} 20 & 25 & 30 \end{vmatrix}$  example program  $\begin{vmatrix} 40 \end{vmatrix}$ ...

### ► Absatz (vor Sätzen)

- **Bilbentrennung (innerhalb von Wörtern)** Hello world is an easy example program to  $\cdot \cdot \cdot$
- $\blacktriangleright$  Falschtrennung (Silbentrennung an unerlaubten Stellen)

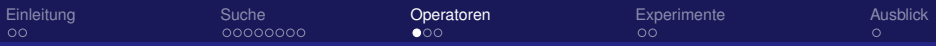

- $\triangleright$  Zeilenlänge und erlaubte Abweichung Beispiele: Zeilenumbruchbereich für 30  $\pm$  10 Zeichen
- $\blacktriangleright$  Zeilenumbruch (vor Wörtern) Hello world is an  $\begin{vmatrix} 20 & 25 & 30 \end{vmatrix}$  example program  $\begin{vmatrix} 40 \end{vmatrix}$ ...

### ► Absatz (vor Sätzen)

- $\triangleright$  Silbentrennung (innerhalb von Wörtern) Hello world is an easy example program to  $\cdot \cdot \cdot$
- $\blacktriangleright$  Falschtrennung (Silbentrennung an unerlaubten Stellen) Hello world is an easy example program to...

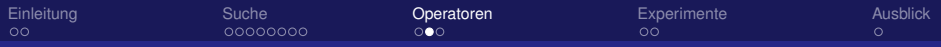

# Operatoren – Ersetzen/Einfügen

- $\blacktriangleright$  Kontextabhängig
- ▶ Netspeak [Potthast, Trenkmann, Stein 2010]

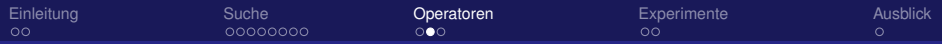

# Operatoren – Ersetzen/Einfügen

- $\blacktriangleright$  Kontextabhängig
- ▶ Netspeak [Potthast, Trenkmann, Stein 2010]

#### Synonymersetzung

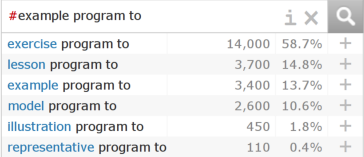

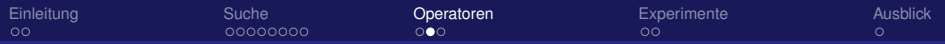

 $\overline{\mathbf{z}}$ ar **OI** ar th

another easy example

# Operatoren – Ersetzen/Einfügen

- $\blacktriangleright$  Kontextabhängig
- ▶ Netspeak [Potthast, Trenkmann, Stein 2010]

#### Synonymersetzung **Einfügen**

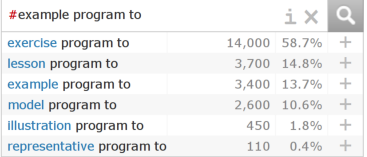

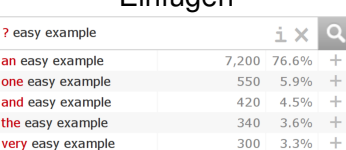

140 1.6%

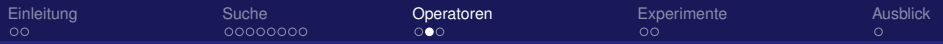

# Operatoren – Ersetzen/Einfügen

- $\blacktriangleright$  Kontextabhängig
- **Netspeak** [Potthast, Trenkmann, Stein 2010]

#### Synonymersetzung Einfügen

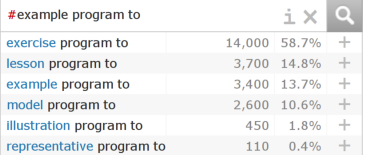

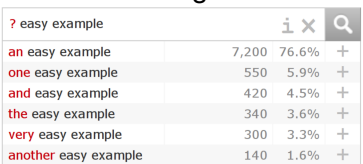

- $\triangleright$  Phrasenlänge als Parameter (maximal 5)
- ▶ Verschiedene Typen je nach Position des ersetzen Wortes innerhalb der Phrase (Anfang, Mitte, Ende)

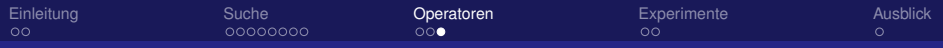

### Operatoren – Ersetzen

- $\triangleright$  Kontextunabhängig (Listenbasiert)
- $\blacktriangleright$  Funktionswortersetzung
	- $\triangleright$  so, thus, therefore, consequently, as a result
- $\triangleright$  Kontraktion/Expansion
	- $\blacktriangleright$  I'll I will, won't will not
- $\blacktriangleright$  Rechtschreibfehler
	- $\blacktriangleright$  maintenance, maintenence, maintnance

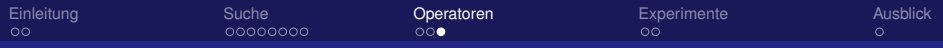

### Operatoren – Ersetzen

- $\triangleright$  Kontextunabhängig (Listenbasiert)
- $\blacktriangleright$  Funktionswortersetzung
	- $\triangleright$  so, thus, therefore, consequently, as a result
- $\blacktriangleright$  Kontraktion/Expansion
	- $\blacktriangleright$  I'll I will, won't will not
- $\blacktriangleright$  Rechtschreibfehler
	- $\blacktriangleright$  maintenance, maintenence, maintnance

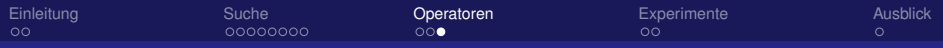

### Operatoren – Ersetzen

- $\triangleright$  Kontextunabhängig (Listenbasiert)
- $\blacktriangleright$  Funktionswortersetzung
	- $\triangleright$  so, thus, therefore, consequently, as a result
- $\blacktriangleright$  Kontraktion/Expansion
	- $\blacktriangleright$  I'll I will, won't will not
- $\blacktriangleright$  Rechtschreibfehler
	- $\blacktriangleright$  maintenance, maintenence, maintnance

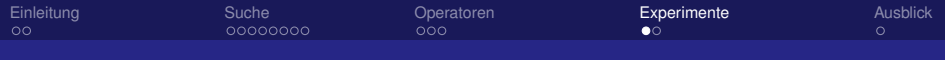

## **Experimente**

- $\blacktriangleright$  Testkorpus aus Texten und Akrosticha
- $\blacktriangleright$  Jedes Akrostichon in jedem Text erzeugen
- $\blacktriangleright$  Texte: Emails, Nachrichtenartikel
- <span id="page-36-0"></span> $\blacktriangleright$  Akrosticha
	- $\blacktriangleright$  häufige Wörter (Substantive, Verben, Adjektive, Präpositionen)
	- $\blacktriangleright$  häufige Vornamen
	- $\triangleright$  Reflexives Akrostichon (der Text selbst als Zielakrostichon)

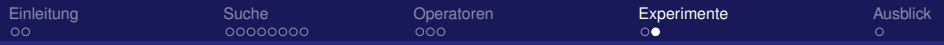

## Experimente – Ergebnisse

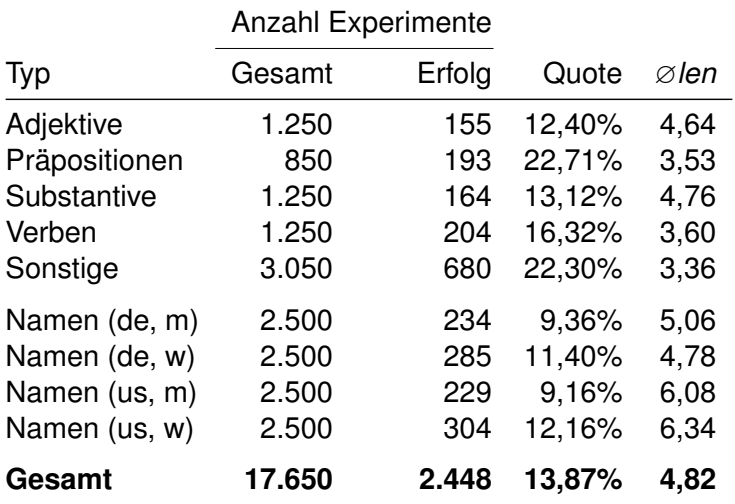

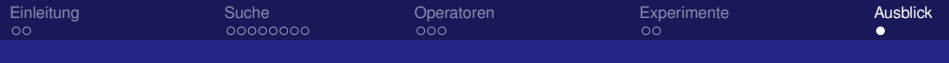

## Ausblick

- $\blacktriangleright$  weitere Operatoren
	- $\triangleright$  Satzbeginnmodifikation (Aussagebezug, Zeitbezug) "*Christof said, that* Hello world is an . . . "
	- **Frautologische Sätze einfügen** ". . . other, more complex programs. *I didn't knew that.*"
	- ► Veränderung grammatischer Kategorien (Flexion) *Person, Zahl, Zeitform, Fall, Modus*
	- $\blacktriangleright$  Typografische Operatoren *Schriftfamilie, Schriftgröße, Laufweite*
- <span id="page-38-0"></span> $\blacktriangleright$  bessere Suchmethoden
	- $\triangleright$  Aufteilung des Suchraumes und parallele Suche
	- $\blacktriangleright$  Heuristik basierend auf Buchstabenkollokationen

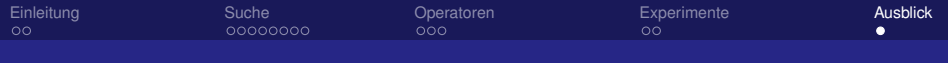

## Ausblick

- $\blacktriangleright$  weitere Operatoren
	- $\triangleright$  Satzbeginnmodifikation (Aussagebezug, Zeitbezug) "*Christof said, that* Hello world is an . . . "
	- **Frautologische Sätze einfügen** ". . . other, more complex programs. *I didn't knew that.*"
	- ► Veränderung grammatischer Kategorien (Flexion) *Person, Zahl, Zeitform, Fall, Modus*
	- $\blacktriangleright$  Typografische Operatoren *Schriftfamilie, Schriftgröße, Laufweite*
- $\blacktriangleright$  bessere Suchmethoden
	- $\triangleright$  Aufteilung des Suchraumes und parallele Suche
	- $\blacktriangleright$  Heuristik basierend auf Buchstabenkollokationen

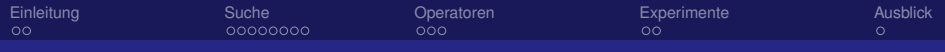

## Zusammenfassung

- $\blacktriangleright$  Closed:
	- $\triangleright$  Akrostichonkonstruktion durch Suche
	- $\blacktriangleright$  einfache Operatoren
	- $\blacktriangleright$  Erfolgsquote ca. 14%
- ► Open:
	- $\blacktriangleright$  mehr Operatoren
	- <sup>I</sup> verbesserte Suchmethoden

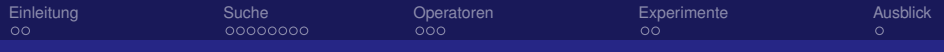

## Zusammenfassung

- $\blacktriangleright$  Closed:
	- $\triangleright$  Akrostichonkonstruktion durch Suche
	- $\blacktriangleright$  einfache Operatoren
	- $\blacktriangleright$  Erfolgsquote ca. 14%
- ► Open:
	- $\blacktriangleright$  mehr Operatoren
	- <sup>I</sup> verbesserte Suchmethoden

#### Danke für Ihre Aufmerksamkeit!